# **QMKPy** *Release 1.2.0*

**Karl-Ludwig Besser**

**Oct 25, 2022**

## **CONTENTS:**

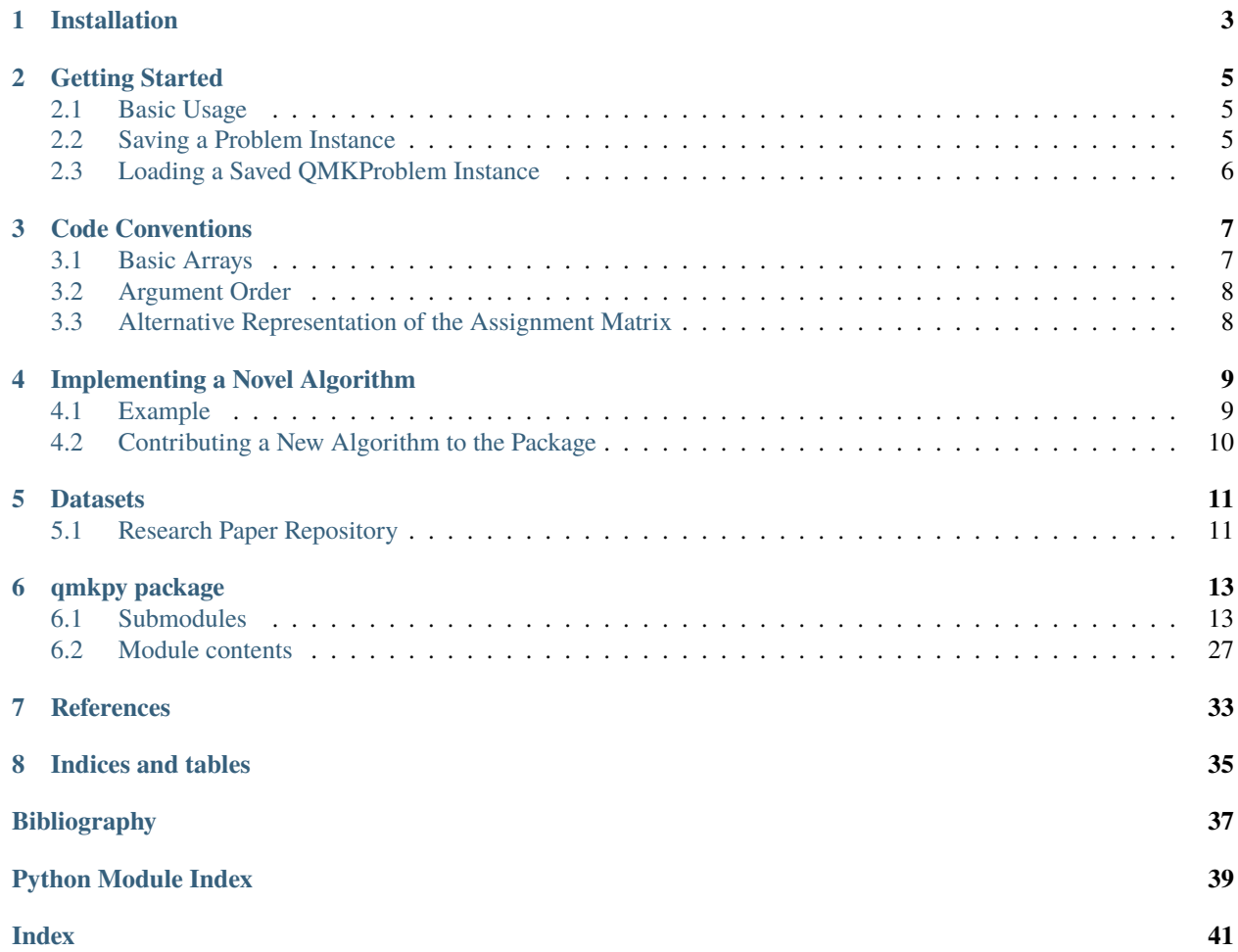

**QMKPy** is a Python library for modeling and solving quadratic multiple knapsack problems (QMKP). It provides a framework that allows quickly implementing and testing novel algorithms to solve the QMKP. It is therefore primarily targeting researchers working in the area of operations research/optimization.

Additionally, it can be used to easily generate datasets of QMKP instances which can be used as reference test set to fairly compare different algorithms.

The QMKP is an assignment problem where  $N \in \mathbb{N}$  items are assigned to  $K \in \mathbb{N}$  knapsacks such that an overall profit is maximized. The exact formulation of the QMKP that can be solved by this package is given as follows

$$
\max \sum_{u \in \mathcal{K}} \left( \sum_{i \in \mathcal{A}(u)} p_i + \sum_{\substack{j \in \mathcal{A}(u) \\ j \neq i}} p_{ij} \right)
$$
\n
$$
\text{s.t.} \sum_{i \in \mathcal{A}(u)} w_i \le c_u \quad \forall u \in \mathcal{K} \tag{2}
$$
\n
$$
\sum_{u=1}^K a_{iu} \le 1 \qquad \forall i \in \{1, 2, ..., N\} \tag{3}
$$

where  $K = \{1, 2, ..., K\}$  describes the set of K knapsacks,  $A(u)$  is the set of items that are assigned to knapsack u, and  $a_{iu} \in \{0,1\}$  is the indicator whether item i is assigned to knapsack u. Each item i has the weight  $w_i \in \mathbb{R}_+$  and knapsack u has the weight capacity  $c_u \in \mathbb{R}_+$ . When assigning item i to a knapsack, it yields the non-negative profit  $p_i \in \mathbb{R}_+$ . When assigning item  $j$  (with  $j \neq i$ ) to the same knapsack, the additional (joint) profit  $p_{ij} \in \mathbb{R}_+$  is obtained.

The objective of the above optimization problem is to maximize the total profit such that each item is assigned to at most one knapsack and such that the weight capacity constraints of the knapsacks are not violated.

*Remark:* The profits  $p$  are also referred to as "values" in the literature.

A detailed description of the way how the mathematical components of the QMKP are implemented in the qmkpy framework can be found in the [code conventions page.](conventions.html#basic-arrays)

For a basic overview on knapsack problems, see [\[KPP04\]](#page-40-1).

## **ONE**

## **INSTALLATION**

<span id="page-6-0"></span>The easiest way to install the package is by using pip

pip3 install qmkpy

You can also install the latest version from the Github repository

git clone https://github.com/klb2/qmkpy cd qmkpy pip3 install -r requirements.txt pip3 install .

**TWO**

## **GETTING STARTED**

<span id="page-8-0"></span>In the following, a few simple examples are shown.

## <span id="page-8-1"></span>**2.1 Basic Usage**

The following script contains an example in which a QMKP is defined and solved by the implemented constructive procedure.

Listing 1: Defining and Solving a QMKP

```
import numpy as np
2 from qmkpy import total_profit_qmkp, QMKProblem
3 from qmkpy import algorithms
4
  weights = [5, 2, 3, 4] # four items
6 capacities = \lceil 10, 5, 12, 4, 2 \rceil # five knapsacks
\tau profits = np.array([[3, 1, 0, 2],
8 [1, 1, 1, 4],
9 \t\t\t [0, 1, 2, 2],10 [2, 4, 2, 3]]) # symmetric profit matrix
11
12 \mid qmkp = QMKProblem(profits, weights, capacities)13 qmkp algorithm = algorithms.constructive_procedure
14 assignments, total_profit = qmkp.solve()
15
16 print(assignments)
17 print(total_profit)
```
## <span id="page-8-2"></span>**2.2 Saving a Problem Instance**

It is possible to save a problem instance of a QMKP. This can be useful to share examples as a benchmark dataset to compare different algorithms.

Listing 2: Saving a QMKProblem Instance

```
import numpy as np
2 from qmkpy import QMKProblem
3
```
(continues on next page)

(continued from previous page)

```
4 weights = [5, 2, 3, 4] # four items
\frac{1}{5} capacities = [10, 5, 12, 4, 2] # five knapsacks
6 | profits = np.array([3, 1, 0, 2],
7 \mid 1, 1, 1, 4],8 \t\t [0, 1, 2, 2],\begin{array}{c} \hline \text{9} \\ \text{10} \end{array} [2, 4, 2, 3]]) # symmetric profit matrix
10\mathbf{u} \alpha qmkp = QMKProblem(profits, weights, capacities)
12
13 \mid \# Save the problem instance using the Numpy npz format
14 | qmkp.save("my_problem.npz", strategy="numpy")
```
## <span id="page-9-0"></span>**2.3 Loading a Saved QMKProblem Instance**

You can also load a previously saved QMKProblem instance to get a qmkpy. QMKProblem object with the same profits, weights and weight capacities.

Listing 3: Loading a Saved QMKProblem

```
1 from qmkpy import QMKProblem
2
3 saved_problem = "my_problem.npz" # saved model file
  4 qmkp = QMKProblem.load(saved_problem, strategy="numpy")
```
### **THREE**

### **CODE CONVENTIONS**

<span id="page-10-0"></span>The code in the library follows some conventions, which are specified in the following. We assume that there are  $N$ items and  $K$  knapsacks.

### <span id="page-10-1"></span>**3.1 Basic Arrays**

In the following, we will discuss the essential elements of the QMKP and their implementation in the qmkpy framework.

#### **3.1.1 Mathematical Description**

The four essential components of the QMKP are the following.

**Profit matrix**  $P \in \mathbb{R}_+^{N \times N}$ 

This symmetric matrix contains the profit values  $p_i$  on the main diagonal and the joint profit values  $p_{ij}$  as the other elements.

**Weights**  $w \in \mathbb{R}^N_+$ 

This vector contains the weights of the items, where the  $i$ -th component  $w_i$  corresponds to the weight of item  $i$ .

**Capacities**  $c \in \mathbb{R}_+^K$ 

This vector contains the capacities of the knapsacks, where the  $i$ -th component  $c_i$  corresponds to the capacity of knapsack i.

**Assignments**  $A = \{A_1, A_2, \ldots, A_K\}$  with  $A_i \subseteq \{1, 2, \ldots, N\}$ 

The assignments of items to knapsacks are collected in the set  $A$ . It contains the individual sets  $A_i$  which contains the indices of all items that are assigned to knapsack  $i$ .

#### **3.1.2 Implementation**

The three main components described above are implemented in qmkpy as arrays. The details are as follows.

#### profits

The profit matrix is implemented as an array of size [N, N] which represents the symmetric  $N \times N$  matrix P. We have that the profits of the individual items  $p_i$  are placed on the main diagonal profits[i-1, i-1] =  $p_i$  and the joint profits  $p_{ij}$  make up the other elements as profits[i-1, j-1] = profits[j-1, i-1] = p\_{ij}. (The -1 index shift is due to Python's 0-based indexing.)

#### weights

The weight vector is implemented as a list of length N, where the weight  $w_i$  corresponds to the index i-1, i.e.,  $weights[i-1] = w_i$ .

#### capacities

The capacities vector is implemented as a list of length K, where the capacity  $c_i$  corresponds to the index i-1, i.e., capacities $[i-1] = c_i$ .

#### assignments

There are multiple ways of representing the assignment of items to knapsacks. *For all algorithms, the binary representation is used to represent the solution to a QMKP.* In this, the assignments  $A$  are represented by a binary array of size  $[N, K]$  where row i stands for item i and column u represents knapsack u. Thus, element assignments[i-1, u-1] = 1, if item i is assigned to knapsack u and assignments[i-1, u-1] = 0 otherwise.

### <span id="page-11-0"></span>**3.2 Argument Order**

Functions that work on a QMKP always assume the argument order profits, weights, capacities and they are expected to return assignments in the binary form described above.

So if you want to write a function that solves a QMKP, the argument list of your function needs to start with this. More details on this can also be found on the [Implementing a Novel Algorithm](developing.html) page.

### <span id="page-11-1"></span>**3.3 Alternative Representation of the Assignment Matrix**

There are multiple ways of representing the final solution to a QMKP. Essentially, we need to represent the assignment of the items to the knapsacks.

Besides the binary representation of the algorithms, which is described above, another popular representation is the chromosome form  $C \in \{0, 1, ..., K\}^N$  which is a vector of length N, where the value of entry i specifies the knapsack to which item  $i$  is assigned. If the item is not assigned to any knapsack, the value 0 is used. In the qmkpy framework, this is implemented such that chromosome is a list of length N, where index  $i-1$  represents item  $i$ , i.e., chromosome<sup>[i-1]</sup> = u-1 indicates that item *i* is assigned to knapsack *u*. If item *i* is not assigned to any knapsack, we have chromosome $[i-1] = -1$ .

While the binary representation is dominantly used in this library, there exist functions to convert the to representations (see [qmkpy.util.assignment\\_from\\_chromosome\(\)](#page-27-0) and [qmkpy.util.chromosome\\_from\\_assignment\(\)](#page-27-1)).

## **IMPLEMENTING A NOVEL ALGORITHM**

<span id="page-12-0"></span>Note: TL;DR: Your function needs to be callable as: func(profits, weights, capacities, \*args) and needs to return assignments in the binary form.

If you want to implement and test a novel solution algorithm for the QMKP, you simply need to write a Python function that takes profits as first argument, weights as second, and capacities as third argument. Beyond that, it can have an arbitrary number of additional arguments. However, it needs to be possible to pass them positionally.

The return of the function needs to be the assignment matrix in binary form.

The following example is also illustrated in a [Jupyter notebook](https://github.com/klb2/qmkpy/blob/master/examples/Custom%20Algorithm.ipynb) that you can either run locally or using an online service like [Binder.](https://mybinder.org/)

## <span id="page-12-1"></span>**4.1 Example**

As an example, we want to implement the following algorithm

Assign the item *i* with the smallest weight  $w_i$  to the first knapsack k where it fits, i.e., where  $c_k \geq w_i$ .

Obviously, this algorithm ignores the profits and will not yield very good results. However, it only serves demonstration purposes.

### **4.1.1 Algorithm Implementation**

The above algorithm could be implemented as follows

Listing 1: Example Algorithm

```
\frac{1}{1} def example_algorithm(profits, weights, capacities):
\overline{2} assignments = np.zeros((len(weights), len(capacities)))
3 \text{ remains in} remaining_capacities = np.copy(capacities)
4 items_by_weight = np.argsort(weights)
5 for _item in items_by_weight:
6 \mid _weight = weights[_item]
\tau \vert \qquad \qquad \qquad \qquad \qquad \qquad \qquad \qquad \qquad \qquad \qquad \qquad \qquad \qquad \qquad \qquad \qquad \qquad \qquad \qquad \qquad \qquad \qquad \qquad \qquad \qquad \qquad \qquad \qquad \qquad \qquad \qquad \qquad \qquad \qquad \vert assignments[_item, _first_ks] = 1
9 remaining_capacities[_first_ks] -= _weight
10 return assignments
```
It should be emphasized that you should **not** modify any of the input arrays, e.g., capacities inplace, since this could lead to unintended consequences.

### **4.1.2 Using the Algorithm**

The newly implemented algorithm can then easily be used as follows.

Listing 2: Testing the Novel Algorithm

```
import numpy as np
2 from qmkpy import total_profit_qmkp, QMKProblem
3 from qmkpy import algorithms
4
     weights = [5, 2, 3, 4] # four items
6 capacities = \begin{bmatrix} 1, 5, 5, 6, 2 \end{bmatrix} # five knapsacks
\eta |profits = np.array([[3, 1, 0, 2],
\begin{bmatrix} 8 \end{bmatrix} [1, 1, 1, 4],
9 \t\t\t [0, 1, 2, 2],\begin{bmatrix} 2, 4, 2, 3 \end{bmatrix} \begin{bmatrix} 2, 4, 2, 3 \end{bmatrix} \begin{bmatrix} 2, 4, 2, 3 \end{bmatrix} \begin{bmatrix} 2, 4, 2, 3 \end{bmatrix} \begin{bmatrix} 2, 4, 2, 3 \end{bmatrix} \begin{bmatrix} 2, 2, 3, 3 \end{bmatrix} \begin{bmatrix} 2, 2, 3, 3, 3 \end{bmatrix} \begin{bmatrix} 2, 2, 3, 3, 3 \end{bmatrix} \begin{bmatrix}11
12 \midgmkp = QMKProblem(profits, weights, capacities)
13 qmkp.algorithm = example_algorithm
14 assignments, total_profit = qmkp.solve()
15
16 print(assignments)
17 print(total_profit)
```
## <span id="page-13-0"></span>**4.2 Contributing a New Algorithm to the Package**

When you feel that your algorithm should be added to the QMKPy package, please follow the following steps:

- 1. Place your code in the *[qmkpy.algorithms](#page-16-2)* module, i.e., in the **qmkpy**/algorithms.py file.
- 2. Make sure that you added documentation in form of a docstring. This should also include possible references to literature, if the algorithm is taken from any published work.
- 3. Make sure that all unit tests pass. In order to do this, add your algorithm to the SOLVERS list in the test file tests/test\_algorithms.py. Additionally, you should create a new test file tests/ test\_algorithm\_<your\_algo>.py which includes tests that are specific to your algorithm, e.g., testing different parameter constellations. You can run all tests using the pytest command.

## **DATASETS**

<span id="page-14-0"></span>One of the major benefits of this package is the possibility to quickly and easily generate datasets of reference problems and test your algorithms against (existing) datasets.

Especially when benchmarking your novel algorithm against commonly used reference datasets, this will allow a simple reproducibility. A collection of some reference datasets can be found at [https://github.com/klb2/qmkpy-datasets.](https://github.com/klb2/qmkpy-datasets)

In the following, an example of how a repository for a research paper could look like, is presented.

## <span id="page-14-1"></span>**5.1 Research Paper Repository**

The file structure can be as simple as shown in the following.

```
project
   dataset/
      - problem1.txt
        problem2.txt
       ...
   my_algorithm.py
```
The directory dataset/ contains all problem instances of the reference dataset, which are saved by one of the functions in [qmkpy.io](#page-20-0).

The file my\_algorithm.py contains the implementation of your algorithm. It could look something like the following. Details on how to implement new algorithms can also be found on the [Implementing a Novel Algorithm](developing.html) page.

```
1 import os
_2 import numpy as np
3 import qmkpy
4
\frac{1}{5} def my_algorithm(profits, weights, capacities):
6 # DOING SOME STUFF
7 return assignments
8
9 \text{ def } \text{main}):
10 results = \begin{bmatrix} 1 \end{bmatrix}\text{1} for root, dirnames, filenames in os.walk("dataset"):
12 for problem in filenames:
13 qmkp = qmkpy.QMKProblem.load(problem, strategy="txt")
14 qmkp.algorithm = my_algorithm
_{15} solution, profit = qmkp.solve()
```
(continues on next page)

(continued from previous page)

```
18
```

```
16 results.append(profit)
17 print(f"Average profit: \{np \ldotp mean(results): .2f\}")
19 if {\tt __name__} == "{\tt __main__}":20 main()
```
This simple script solves all problems of the dataset using your algorithm and prints the average total profit at the end.

### **SIX**

## **QMKPY PACKAGE**

## <span id="page-16-4"></span><span id="page-16-1"></span><span id="page-16-0"></span>**6.1 Submodules**

### <span id="page-16-2"></span>**6.1.1 qmkpy.algorithms module**

Solution algorithms for the QMKP.

This module contains all the algorithms that can be used to solve the quadratic multiple knapsack problem (QMKP).

<span id="page-16-3"></span>qmkpy.algorithms.constructive\_procedure(*profits: array*, *weights: Iterable[float]*, *capacities: Iterable[float]*, *starting\_assignment: Optional[array] = None*)  $\rightarrow$  array

Constructive procedure that completes a starting assignment

This constructive procedure is based on Algorithm 1 from [\[AGH22\]](#page-40-2) and the greedy heuristic in [\[HJ06\]](#page-40-3). It is a greedy algorithm that completes a partial solution of the QMKP.

#### **Parameters**

- profits (np.array) Symmetric matrix of size  $N \times N$  that contains the (joint) profit values  $p_{ij}$ .
- weights (list of float) List of weights  $w_i$  of the N items that can be assigned.
- capacities (list of float) Capacities of the knapsacks. The number of knapsacks  $K$ is determined as K=len(capacities).
- starting\_assignments (np.array,  $\textit{optional}$ ) Binary matrix of size  $N \times K$  which represents existing starting assignments of items to knapsacks. If  $a_{ij} = 1$ , element *i* is assigned to knapsack j. These assignments are not modified and will only be completed. If it is *None*, no existing assignment is assumed.

#### **Returns**

**assignments** – Binary matrix of size  $N \times K$  which represents the final assignments of items to knapsacks. If  $a_{ij} = 1$ , element *i* is assigned to knapsack *j*.

### **Return type**

np.array

#### **Raises**

ValueError – Raises a ValueError if the starting assignment is infeasible.

qmkpy.algorithms.fcs\_procedure(*profits: array*, *weights: Iterable[float]*, *capacities: Iterable[float]*, *alpha: Optional[float]* = *None*, *len\_history:*  $int = 50$ )  $\rightarrow$  array

Implementation of the fix and complete solution (FCS) procedure

<span id="page-17-0"></span>This fix and complete solution (FCS) procedure is based on Algorithm 2 from [\[AGH22\]](#page-40-2). It is basically a stochastic hill-climber wrapper around the constructive procedure [constructive\\_procedure\(\)](#page-16-3) (also see [\[HJ06\]](#page-40-3)).

#### **Parameters**

- profits (np.array) Symmetric matrix of size  $N \times N$  that contains the (joint) profit values  $p_{ij}$ .
- weights (list of float) List of weights  $w_i$  of the N items that can be assigned.
- capacities (list of float) Capacities of the knapsacks. The number of knapsacks  $K$ is determined as K=len(capacities).
- alpha (float, *optional*) Float between 0 and 1 that indicates the ratio of assignments that should be dropped in an iteration. If not provided, a uniformly random value is chosen.
- **len\_history** (int, *optional*) Number of consecutive iterations without any improvement before the algorithm terminates.

#### **Returns**

**assignments** – Binary matrix of size  $N \times K$  which represents the final assignments of items to knapsacks. If  $a_{ij} = 1$ , element *i* is assigned to knapsack *j*.

#### **Return type**

np.array

qmkpy.algorithms.random\_assignment(*profits: array*, *weights: Iterable[float]*, *capacities: Iterable[float]*) → array

Generate a random (feasible) assignment

This function generates a random feasible solution to the specified QMKP. The algorithm works as follows

- 1. Generate a random permutation of the items
- 2. For each item  $i$  do
	- 1. Determine the possible knapsacks  $\mathcal{K}_i$  that could support the item
	- 2. Random and uniformly select a choice from  $\mathcal{K}_i \cup \{ \text{skip} \}$ .

This way, a feasible solution is generated without the guarantee that every item is assigned (even if it could still be assigned).

#### **Parameters**

- profits (np.array) Symmetric matrix of size  $N \times N$  that contains the (joint) profit values  $p_{ij}$ . The profit of the single items  $p_i$  corresponds to the main diagonal elements, i.e.,  $p_i = p_{ii}.$
- weights (list) List of weights  $w_i$  of the N items that can be assigned.
- capacities (list) Capacities of the knapsacks. The number of knapsacks  $K$  is determined as K=len(capacities).

#### **Returns**

**assignments** – Binary matrix of size  $N \times K$  which represents the final assignments of items to knapsacks. If  $a_{ij} = 1$ , element *i* is assigned to knapsack *j*.

#### **Return type**

np.array

qmkpy.algorithms.round\_robin(*profits: array*, *weights: Iterable[float]*, *capacities: Iterable[float]*, *starting\_assignment: Optional[array] = None*, *order\_ks: Optional*[*Iterable*[*int*]] = *None*  $) \rightarrow$  array

<span id="page-18-1"></span>Simple round-robin algorithm

This algorithm follows a simple round-robin scheme to assign items to knapsacks. The knapsacks are iterated in the order provided by order\_ks. In each round, the current knapsack selects the item with the highest value density that still fits in the knapsack.

#### **Parameters**

- profits (np.array) Symmetric matrix of size  $N \times N$  that contains the (joint) profit values  $p_{ij}$ .
- weights (list of float) List of weights  $w_i$  of the N items that can be assigned.
- capacities (list of float) Capacities of the knapsacks. The number of knapsacks  $K$ is determined as K=len(capacities).
- starting\_assignments (np.array, *optional*) Binary matrix of size  $N \times K$  which represents existing starting assignments of items to knapsacks. If  $a_{ij} = 1$ , element *i* is assigned to knapsack j. These assignments are not modified and will only be completed. If it is *None*, no existing assignment is assumed.
- order\_ks (list of int, *optional*) Order in which the knapsacks select the items. If none is given, they are iterated by index, i.e.,  $order_k s = range(num_k s)$ .

#### **Returns**

**assignments** – Binary matrix of size  $N \times K$  which represents the final assignments of items to knapsacks. If  $a_{ij} = 1$ , element *i* is assigned to knapsack *j*.

#### **Return type**

np.array

### <span id="page-18-0"></span>**6.1.2 qmkpy.checks module**

Various checks/verification functions.

This module contains various functions to perform check/verify provided parameters in the context of the QMKP. For example, this includes a check whether a provided assignment complies with the weight/capacity constraints.

qmkpy.checks.check\_dimensions(*profits: array*, *weights: Optional[Iterable[float]] = None*) → NoReturn

Simple check whether the dimensions of the parameters match.

This function checks that

- 1. The profit matrix is quadratic of size  $N$ ,
- 2. The number of items is equal to  $N$ , i.e., len(weights)==N.

#### **Parameters**

- **profits** (np.array) Symmetric matrix of size  $N \times N$  containing the profits  $p_{ij}$ .
- weights (list of float, *optional*) List which contains the weights of the  $N$  items.

#### **Raises**

ValueError – This function raises a ValueError, if there is a mismatch.

#### qmkpy.checks.is\_binary(*x: Iterable[float]*) → bool

Check whether a provided array is binary

This function checks that all elements of the input are either 0 or 1.

#### <span id="page-19-0"></span>**Parameters**

 **(Iterable) – Array of numbers** 

#### **Returns**

**binary** – Returns True when the array x is binary and False otherwise.

**Return type** bool

qmkpy.checks.is\_feasible\_solution(*assignments: array*, *profits: array*, *weights: Iterable[float]*, *capacities: Iterable[float]*, *raise\_error: bool = False*) → bool

Check whether a provided assignment is a feasible solution.

This function performs a formal check whether the provided assignments is a feasible solution of the specified QMKProblem. This means that the shapes of the arrays match and that no weight capacity constraint is violated.

#### **Parameters**

- assignments (np.array) Binary matrix of size  $N \times K$  which represents the final assignments of items to knapsacks. If  $a_{ij} = 1$ , element *i* is assigned to knapsack *j*.
- profits (np.array) Symmetric matrix of size  $N \times N$  that contains the (joint) profit values  $p_{ii}$ . The profit of the single items  $p_i$  corresponds to the main diagonal elements, i.e.,  $p_i = p_{ii}.$
- weights (list) List of weights  $w_i$  of the N items that can be assigned.
- capacities (list) Capacities of the knapsacks. The number of knapsacks  $K$  is determined as K=len(capacities).
- raise\_error (bool, *optional*) If raise\_error is False, the function returns a bool, that states whether the solution is feasible. If raise\_error is True, the function raises a ValueError instead.

#### **Returns**

Indication if the solution is feasible (True) or not (False)

#### **Return type**

bool

#### **Raises**

ValueError – This is only raised when raise\_error is True.

qmkpy.checks.is\_symmetric\_profits(*profits: array*, *raise\_error: bool = False*) → bool

Check whether the profit matrix is symmetric.

This function performs a check whether the profit matrix  $P$  is symmetric. This is expected for the OMKP.

By default, the function returns True if the matrix is symmetric and False otherwise. When raise\_error is set to True, a ValueError is raised instead.

#### **Parameters**

- profits (np.array) Symmetric matrix of size  $N \times N$  that contains the (joint) profit values  $p_{ij}$ . The profit of the single items  $p_i$  corresponds to the main diagonal elements, i.e.,  $p_i = p_{ii}.$
- raise\_error (bool, *optional*) If raise\_error is False, the function returns a bool, that states whether the solution is feasible. If raise\_error is True, the function raises a ValueError instead.

#### **Returns**

Indication if the solution is feasible (True) or not (False)

<span id="page-20-2"></span>**Return type** bool

#### **Raises**

ValueError – This is raised when raise\_error is True and the matrix is not symmetric. It can also be raised when the provided profits is not a square matrix.

### <span id="page-20-0"></span>**6.1.3 qmkpy.io module**

#### Input/Output functions.

This module contains functions to save and load QMKP instances.

#### qmkpy.io.load\_problem\_json(*fname: str*)

Load a previously stored QMKProblem instance from the JSON format

This function allows loading a QMKProblem from a .json file, which was created by the  $qmkpy.io$ . [save\\_problem\\_json\(\)](#page-21-0) method.

#### **See also:**

#### [qmkpy.io.save\\_problem\\_json\(\)](#page-21-0)

For saving a model in the JSON format.

#### **Parameters**

fname (str or PathLike) – Filepath of the saved model

#### **Returns**

**problem** – Loaded problem instance

### **Return type**

[qmkpy.QMKProblem](#page-30-1)

#### qmkpy.io.load\_problem\_numpy(*fname: str*)

Load a previously stored QMKProblem instance from the Numpy format

This function allows loading a QMKProblem from a compressed .npz file, which was created by the [qmkpy.](#page-22-0) [io.save\\_problem\\_numpy\(\)](#page-22-0) method.

#### **See also:**

#### [qmkpy.io.save\\_problem\\_numpy\(\)](#page-22-0)

For saving a model in the Numpy format.

#### numpy.load()

For details on loading the .npz format.

#### **Parameters**

fname (str or PathLike) – Filepath of the saved model

#### **Returns**

**problem** – Loaded problem instance

#### <span id="page-20-1"></span>**Return type**

[qmkpy.QMKProblem](#page-30-1)

#### <span id="page-21-2"></span>qmkpy.io.load\_problem\_pickle(*fname: Union[str, bytes, PathLike]*)

Load a previously stored QMKProblem instance from the Pickle format

This function allows loading a QMKProblem object from a Python pickled object file.

**Caution:** All warnings as for the regular pickle.load() apply!

#### **See also:**

#### [qmkpy.io.save\\_problem\\_pickle\(\)](#page-22-1)

For saving a model in the Pickle format.

#### pickle.load()

For details on loading a pickled object.

#### **Parameters**

fname (str or PathLike) – Filepath of the saved model

#### **Returns**

**problem** – Loaded problem instance

#### **Return type**

[qmkpy.QMKProblem](#page-30-1)

#### <span id="page-21-1"></span>qmkpy.io.load\_problem\_txt(*fname: Union[str, bytes, PathLike]*, *sep: str = '\t'*)

Load a previously stored QMKProblem instance from the text format

This function loads a QMKProblem instance from a text file according to the format specified in  $qmkpy$ .io. [save\\_problem\\_txt\(\)](#page-22-2).

#### **See also:**

[qmkpy.io.save\\_problem\\_txt\(\)](#page-22-2)

For saving a model in the text format.

#### **Parameters**

- fname (str or PathLike) Filepath of the saved model
- sep  $(str)$  Separator string that is used to separate the numbers in the file.

#### **Returns**

**problem** – Loaded problem instance

#### **Return type**

[qmkpy.QMKProblem](#page-30-1)

<span id="page-21-0"></span>qmkpy.io.save\_problem\_json(*fname: Union[str, bytes, PathLike]*, *problem*, *name: Optional[str] = None*)

Save a QMKProblem as a JSON file

Save a QMKProblem instance using the JavaScript Object Notation (JSON) format. This only saves the problem.profits, problem.weights and problem.capacities arrays, and the problem.name attribute if it is set.

**See also:**

#### load\_problem\_json()

For loading a saved model.

#### **Parameters**

- <span id="page-22-3"></span>• fname (str or PathLike) – Filepath of the model to be saved at
- **problem** (*[qmkpy.QMKProblem](#page-30-1)*) Problem instance to be saved
- name (str ,optional) Optional name of the problem that is used as the first line of the output file. If it is None, it will first be checked whether the attribute problem.name is set. If this is also None, the name defaults to  $q_m k_p$  {num\_items:d}\_{num\_ks:d} { $np.random$ . randint(0, 1000):03d}.

#### **Return type**

None

<span id="page-22-0"></span>qmkpy.io.save\_problem\_numpy(*fname: Union[str, bytes, PathLike]*, *problem*)

Save a QMKProblem using Numpys npz format

Save a QMKProblem instance using the compressed npz format. This only saves the problem.profits, problem.weights, and problem.capacities arrays.

**See also:**

#### load\_problem\_numpy()

For loading a saved model.

numpy.savez\_compressed()

For details on the .npz format.

#### **Parameters**

- fname (str or PathLike) Filepath of the model to be saved at
- **problem** (*qmkpy*. *QMKProblem*) Problem instance to be saved

**Return type** None

#### <span id="page-22-1"></span>qmkpy.io.save\_problem\_pickle(*fname: Union[str, bytes, PathLike]*, *problem*)

Save a QMKProblem using the Python Pickle format

Save a QMKProblem object using the Python pickle library. By this, the whole object is stored in a binary format.

**See also:**

#### [qmkpy.io.load\\_problem\\_pickle\(\)](#page-20-1)

For loading a saved model.

#### pickle.dump()

For details on the underlying pickling function.

#### **Parameters**

- fname (str or PathLike) Filepath of the model to be saved at
- problem ([qmkpy.QMKProblem](#page-30-1)) Problem instance to be saved

#### <span id="page-22-2"></span>**Return type**

None

qmkpy.io.save\_problem\_txt(*fname: Union[str, bytes, PathLike]*, *qmkp*, *sep: str = '\t'*, *name: Optional[str] = None*)

Save a QMKProblem instance in text form

Save a QMKProblem instance in text form inspired by the format established by Alain Billionnet and Eric Soutif for the regular QKP. The original description can be found at [https://cedric.cnam.fr/~soutif/QKP/format.html.](https://cedric.cnam.fr/~soutif/QKP/format.html)

The file format is as follows:

- 1. The first line provides a name/reference of the problem
- 2. The second line specifies the number of items
- 3. The third line specifies the number of knapsacks
- 4. The fourth line is blank to separate the meta information from the rest
- 5. The fifth line contains the linear profits (main diagonal elements of the profit matrix) separated by sep.
- 6. The next lines contain the upper triangular part of the profit matrix (i.e.,  $p_{ij}$ ).
- 7. Blank line separating profits from the rest
- 8. Weights  $w_i$  of the items, separated by sep.
- 9. Blank line separating weights and capacities
- 10. Capacities  $c_u$  of the knapsacks, separated by sep.

For the example with parameters

$$
P = \begin{pmatrix} 1 & 2 & 3 \\ 2 & 4 & 5 \\ 3 & 5 & 6 \end{pmatrix}, \quad w = \begin{pmatrix} 10 \\ 20 \\ 30 \end{pmatrix}, \quad c = \begin{pmatrix} 5 \\ 8 \\ 1 \\ 9 \\ 2 \end{pmatrix}
$$

the output-file looks as follows

```
Name of the Problem
3
5
1 4 6
2 3
5
10 20 30
5 8 1 9 2
```
**See also:**

```
qmkpy.io.load_problem_txt()
```
For loading a saved model.

#### **Parameters**

- frame (str or PathLike) Filepath of the model to be saved at
- problem ([qmkpy.QMKProblem](#page-30-1)) Problem instance to be saved
- <span id="page-24-5"></span>• sep (str) – Separator string that is used to separate the numbers in the file.
- name (str, optional) Optional name of the problem that is used as the first line of the output file. If it is None, it will first be checked whether the attribute problem.name is set. If this is also None, the name defaults to  $qmkp_{num}$  items:d} {num\_ks:d} {np.random. randint(0, 1000):03d}.

```
Return type
```
None

### <span id="page-24-4"></span>**6.1.4 qmkpy.qmkp module**

General definitions of the quadratic multiple knapsack problem.

This module contains the basic implementation of the quadratic multiple knapsack problem (QMKP). In particular, this includes the base class [QMKProblem](#page-24-0).

<span id="page-24-0"></span>class qmkpy.qmkp.QMKProblem(*profits: Union[array, Iterable[Iterable]]*, *weights: Iterable[float]*, *capacities: Iterable[float]*, *algorithm: Optional[Callable] = None*, *args: Optional[tuple] = None*, *assignments: Optional[array] = None*, *name: Optional[str] = None*)

Bases: object

Base class to represent a quadratic multiple knapsack problem.

This class defines a standard QMKP with  $N$  items and  $K$  knapsacks.

#### profits

Symmetric matrix of size  $N \times N$  that contains the (joint) profit values  $p_{ij}$ . The profit of the single items  $p_i$  corresponds to the main diagonal elements, i.e.,  $p_i = p_{ii}$ .

#### **Type**

np.array

#### weights

List of weights  $w_i$  of the  $N$  items that can be assigned.

#### **Type**

list of float

#### capacities

Capacities of the knapsacks. The number of knapsacks  $K$  is determined as  $K=len(capacities)$ .

#### **Type**

list of float

#### <span id="page-24-1"></span>algorithm

Function that is used to solve the QMKP. It needs to follow the argument order algorithm(profits, weights, capacities, ...).

#### **Type**

Callable, *optional*

#### <span id="page-24-3"></span><span id="page-24-2"></span>args

Optional tuple of additional arguments that are passed to [algorithm](#page-24-1).

#### **Type**

tuple, *optional*

#### <span id="page-25-2"></span>assignments

Binary matrix of size  $N \times K$  which represents the final assignments of items to knapsacks. If  $a_{ij} = 1$ , element *i* is assigned to knapsack *j*. This attribute is overwritten when calling  $solve()$ .

#### **Type**

np.array, *optional*

#### name

Optional name of the problem instance

**Type**

str, *optional*

<span id="page-25-1"></span>classmethod load(*fname: str*, *strategy: str = 'numpy'*)

Load a QMKProblem instance

This functions allows loading a previously saved QMKProblem instance. The save () method provides a way of saving a problem.

#### **See also:**

#### [save\(\)](#page-25-0)

Method to save a QMKProblem instance which can then be loaded.

#### **Parameters**

- fname (str) Filepath of the saved model
- strategy (str) Strategy that is used to store the model. Valid choices are (caseinsensitive):
	- **–** numpy: Save the individual arrays of the model using the np.savez\_compressed() function.
	- **–** pickle: Save the whole object using Pythons pickle module
	- **–** txt: Save the arrays of the model using the text-based format established by Billionnet and Soutif.
	- **–** json: Save the arrays of the model using the JSON format.

#### **Returns**

**problem** – Loaded problem instance

#### **Return type**

[QMKProblem](#page-24-0)

<span id="page-25-0"></span>save( $\text{frame: } Union[str, bytes, PathLike], strategy: str = 'numpy') \rightarrow \text{NoReturn}$ 

Save the QMKP instance

Save the profits, weights, and capacities of the problem. There exist different strategies that are explained in the strategy parameter.

#### **See also:**

#### $load()$

For loading a saved model.

#### **Parameters**

• frame (str or PathLike) – Filepath of the model to be saved at

- <span id="page-26-1"></span>• strategy (str) – Strategy that is used to store the model. Valid choices are (caseinsensitive):
	- **–** numpy: Save the individual arrays of the model using the np.savez\_compressed() function. See also [qmkpy.io.save\\_problem\\_numpy\(\)](#page-22-0).
	- **–** pickle: Save the whole object using Pythons pickle module. See also [qmkpy.io.](#page-22-1) [save\\_problem\\_pickle\(\)](#page-22-1).
	- **–** txt: Save the arrays of the model using the text-based format established by Billionnet and Soutif. See also [qmkpy.io.save\\_problem\\_txt\(\)](#page-22-2).
	- **–** json: Save the arrays of the model using the JSON format.

### **Return type**

None

<span id="page-26-0"></span>solve(*algorithm: Optional*[*Callable]* = *None*, *args: Optional[tuple]* = *None*)  $\rightarrow$  Tuple[array, float] Solve the QMKP

Solve the QMKP using algorithm. This function both returns the optimal assignment and the total resulting profit. This method also automatically sets the solution to the object's attribute [assignments](#page-24-2).

#### **Parameters**

- algorithm (Callable, *optional*) Function that is used to solve the QMKP. It needs to follow the argument order algorithm(profits, weights, capacities, ...). If it is None, the object attribute [algorithm](#page-24-1) is used.
- args (tuple, *optional*) Optional tuple of additional arguments that are passed to algorithm. If it is None, the object attribute [args](#page-24-3) is used.

#### **Returns**

- **assignments** (np.array) Binary matrix of size  $N \times K$  which represents the final assignments of items to knapsacks. If  $a_{ij} = 1$ , element *i* is assigned to knapsack *j*.
- **total profit** (float) Final total profit for the found solution.

qmkpy.qmkp.total\_profit\_qmkp(*profits: array*, *assignments: array*) → float

Calculate the total profit for given assignments.

This function calculates the total profit of a QMKP for a given profit matrix  $P$  and assignments  $\mathcal A$  as

$$
\sum_{u=1}^K \left( \sum_{i \in \mathcal{A}_u} p_i + \sum_{\substack{j \in \mathcal{A}_u \\ j \neq i}} p_{ij} \right)
$$

where  $A_u$  is the set of items that are assigned to knapsack  $u$ .

#### **Parameters**

- profits (np.array) Symmetric matrix of size  $N \times N$  that contains the (joint) profit values  $p_{ij}$ . The profit of the single items  $p_i$  corresponds to the main diagonal elements, i.e.,  $p_i = p_{ii}.$
- assignments (np.array) Binary matrix of size  $N \times K$  which represents the final assignments of items to knapsacks. If  $a_{ij} = 1$ , element *i* is assigned to knapsack *j*.

#### **Returns**

Value of the total profit

<span id="page-27-3"></span>**Return type** float

### <span id="page-27-2"></span>**6.1.5 qmkpy.util module**

Utility functions.

This module contains various utility functions, e.g., the conversion from the binary assignment matrix to the chromosome form.

<span id="page-27-0"></span>qmkpy.util.assignment\_from\_chromosome(*chromosome: Iterable[int]*, *num\_ks: int*) → array

Return the assignment matrix from a chromosome

Return the binary assignment matrix that corresponds to the chromosome. For more details about the connection between assignment matrix and chromosome check [chromosome\\_from\\_assignment\(\)](#page-27-1).

#### **See also:**

#### [chromosome\\_from\\_assignment\(\)](#page-27-1)

For more details on the connection between assignment matrix and chromosome.

#### **Parameters**

- **chromosome** (np.array or list of  $int$ ) Chromosome version of assignments, which is a list of length N where  $c_i = k$  means that item is assigned to knapsack k. If the item is not assigned, we set  $c_i = -1$ .
- num\_ks (int) Number of knapsacks  $K$ .

#### **Returns**

**assignments** – Binary matrix of size  $N \times K$  which represents the final assignments of items to knapsacks. If  $a_{ij} = 1$ , element *i* is assigned to knapsack *j*.

#### **Return type**

np.array

<span id="page-27-1"></span>qmkpy.util.chromosome\_from\_assignment(*assignments: array*) → Iterable[int]

Return the chromosome from an assignment matrix

The chromosome version of assignments is a list of length N where  $c_i = k$  means that item is assigned to knapsack k. If the item is not assigned, we set  $c_i = -1$ .

#### **Example**

Assume that we have 4 items and 3 knapsacks. Let Items 1 and 4 be assigned to Knapsack 1, Item 2 is assigned to Knapsack 3 and Item 3 is not assigned. In the binary representation, this is

$$
A = \begin{pmatrix} 1 & 0 & 0 \\ 0 & 0 & 1 \\ 0 & 0 & 0 \\ 1 & 0 & 0 \end{pmatrix}
$$

The corresponding chromosome is

$$
C(A) = \begin{pmatrix} 1 & 3 & 0 & 1 \end{pmatrix}
$$

However, in the 0-index based representation in Python, this function will return

<span id="page-28-0"></span>chromosome\_from\_assignment(A) =  $[0, 2, -1, 0]$ 

as the chromosome.

#### **Parameters**

**assignments** (np. array) – Binary matrix of size  $N \times K$  which represents the final assignments of items to knapsacks. If  $a_{ij} = 1$ , element *i* is assigned to knapsack *j*.

#### **Returns**

**chromosome** – Chromosome version of assignments, which is a list of length N where  $c_i = k$ means that item *i* is assigned to knapsack k. If the item is not assigned, we set  $c_i = -1$ .

#### **Return type**

np.array

qmkpy.util.get\_empty\_knapsacks(*assignments: Union[array, Iterable[int]]*, *num\_ks: Optional[int] = None*)  $\rightarrow$  Iterable[int]

Return the list of empty knapsacks

Return the list of empty knapsacks (as their indices) from a given assignment. An empty knapsack is one without any assigned item. The assignments can be either in the binary matrix form or in the chromosome form. If the chromosome form is used, the total number of knapsacks needs to be additionally provided.

#### **Parameters**

- assignments (np.array or list of int) Either a binary matrix of size  $N \times K$  which represents the assignments of items to knapsacks. If  $a_{ij} = 1$ , element *i* is assigned to knapsack j. Or assignments in the chromosome form, which is a list of length N where  $c_i = k$ means that item is assigned to knapsack k. If the item is not assigned, we set  $c_i = -1$ .
- num\_ks (int (optional)) Total number  $K$  of knapsacks. This only needs to provided, if the assignments are given in the chromosome form.

#### **Returns**

**empty\_ks** – List of the indices of the empty knapsacks.

**Return type**

list of int

```
qmkpy.util.get_remaining_capacities(weights: Iterable[float], capacities: Iterable[float], assignments:
                                            Union[array, Iterable[int]])
```
Return the remaining weight capacities of the knapsacks

Returns the remaining weight capacities of the knapsacks for given assignments. The function does *not* raise an error when a weight constraint is violated but will return a negative remaining capacity in this case.

#### **Parameters**

- weights (list of float) List of weights  $w_i$  of the N items that can be assigned.
- capacities (list of float) Capacities of the knapsacks. The number of knapsacks  $K$ is determined as K=len(capacities).
- assignments (np.array or list of int) Either a binary matrix of size  $N \times K$  which represents the assignments of items to knapsacks. If  $a_{ij} = 1$ , element *i* is assigned to knapsack j. Or assignments in the chromosome form, which is a list of length N where  $c_i = k$ means that item *i* is assigned to knapsack k. If the item is not assigned, we set  $c_i = -1$ .

#### **Returns**

**remaining\_capacities** – List of the remaining capacities. Can be negative, if a knapsack is overloaded.

#### <span id="page-29-0"></span>**Return type**

list of float

qmkpy.util.get\_unassigned\_items(*assignments: Union[array, Iterable[int]]*) → Iterable[int]

Return the list of unassigned items

Return the list of unassigned items (as their indices) from a given assignment. It can be either in the binary matrix form or in the chromosome form.

#### **Parameters**

**assignments** (np.array or list of int) – Either a binary matrix of size  $N \times K$  which represents the assignments of items to knapsacks. If  $a_{ij} = 1$ , element *i* is assigned to knapsack *j*. Or assignments in the chromosome form, which is a list of length N where  $c_i = k$  means that item i is assigned to knapsack k. If the item is not assigned, we set  $c_i = -1$ .

#### **Returns**

**unassigned items** – List of the indices of the unassigned items.

#### **Return type**

list of int

qmkpy.util.value\_density(*profits: array*, *weights: Iterable[float]*, *assignments: Union[array, Iterable[int]]*, *reduced\_output: bool = False*)  $\rightarrow$  Iterable[float]

Calculate the value density given a set of selected objects.

This function calculates the value density of item i for knapsack k and given assignments  $A_k$  according to

$$
\mathrm{vd}_i(\mathcal{A}_k) = \frac{1}{w_i} \left( p_i + \sum_{\substack{j \in \mathcal{A}_k \\ j \neq i}} p_{ij} \right)
$$

This value indicates the profit (per item weight) that is gained by adding the item  $i$  to knapsack  $k$  when the items  $A_k$  are already assigned. It is adapted from the notion of the value density from (Hiley, Julstrom, 2006).

When a full array of assignements is used as input, a full array of value densities is returned as

$$
\mathrm{vd}(\mathcal{A}) = \begin{pmatrix} \mathrm{vd}_1(\mathcal{A}_1) & \mathrm{vd}_1(\mathcal{A}_2) & \cdots & \mathrm{vd}_1(\mathcal{A}_K) \\ \mathrm{vd}_2(\mathcal{A}_1) & \mathrm{vd}_2(\mathcal{A}_2) & \cdots & \mathrm{vd}_2(\mathcal{A}_K) \\ \vdots & \cdots & \ddots & \vdots \\ \mathrm{vd}_N(\mathcal{A}_1) & \mathrm{vd}_N(\mathcal{A}_2) & \cdots & \mathrm{vd}_N(\mathcal{A}_K) \end{pmatrix}
$$

When the parameter reduced\_output is set to True only a subset with the values of the unassigned items is returned.

#### **Parameters**

- profits (np.array) Symmetric matrix of size  $N \times N$  that contains the (joint) profit values  $p_{ij}$ .
- weights (list of float) List of weights  $w_i$  of the N items that can be assigned.
- assignments (np.array or list of int) Binary matrix of size  $N \times K$  which represents the final assignments of items to knapsacks. If  $a_{ij} = 1$ , element *i* is assigned to knapsack  $i$ . Alternatively, one can provide a list of the indices of selected items. In this case, it is assumed that these items are assigned to all knapsacks.
- reduced\_output (bool, *optional*) If set to True only the value density values of the unassigned objects are returned. Additionally, the indices of the unassigned items are returned as a second output.

#### <span id="page-30-5"></span>**Returns**

- **densities** (np.array) Array that contains the value densities of the objects. The length is equal to  $N$ , if reduced\_output is False. If reduced\_output is True, the return has length len(densities)==len(unassigned\_items). The number of dimensions is equal to the number of dimensions of assignments. Each column corresponds to a knapsack. If only a flat array is used as input, a flat array is returned.
- **unassigned\_items** (list) List of the indices of the unassigned items. This is only returned when reduced\_output is set to True.

### <span id="page-30-0"></span>**6.2 Module contents**

<span id="page-30-1"></span>class qmkpy.QMKProblem(*profits: Union[array, Iterable[Iterable]]*, *weights: Iterable[float]*, *capacities: Iterable[float]*, *algorithm: Optional[Callable] = None*, *args: Optional[tuple] = None*, *assignments: Optional[array] = None*, *name: Optional[str] = None*)

Bases: object

Base class to represent a quadratic multiple knapsack problem.

This class defines a standard QMKP with  $N$  items and  $K$  knapsacks.

#### profits

Symmetric matrix of size  $N \times N$  that contains the (joint) profit values  $p_{ij}$ . The profit of the single items  $p_i$  corresponds to the main diagonal elements, i.e.,  $p_i = p_{ii}$ .

#### **Type**

np.array

#### weights

List of weights  $w_i$  of the  $N$  items that can be assigned.

#### **Type**

list of float

#### capacities

Capacities of the knapsacks. The number of knapsacks  $K$  is determined as  $K=len(capacities)$ .

#### **Type**

list of float

#### <span id="page-30-2"></span>algorithm

Function that is used to solve the QMKP. It needs to follow the argument order algorithm(profits, weights, capacities, ...).

#### **Type**

Callable, *optional*

#### <span id="page-30-4"></span>args

Optional tuple of additional arguments that are passed to [algorithm](#page-30-2).

#### **Type**

tuple, *optional*

#### <span id="page-30-3"></span>assignments

Binary matrix of size  $N \times K$  which represents the final assignments of items to knapsacks. If  $a_{ij} = 1$ , element  $i$  is assigned to knapsack  $j$ . This attribute is overwritten when calling  $solve()$ .

#### **Type**

np.array, *optional*

#### <span id="page-31-2"></span>name

Optional name of the problem instance

#### **Type**

str, *optional*

<span id="page-31-1"></span>classmethod load(*fname: str*, *strategy: str = 'numpy'*)

Load a QMKProblem instance

This functions allows loading a previously saved QMKProblem instance. The [save\(\)](#page-31-0) method provides a way of saving a problem.

### **See also:**

#### [save\(\)](#page-31-0)

Method to save a QMKProblem instance which can then be loaded.

#### **Parameters**

- fname  $(str)$  Filepath of the saved model
- strategy (str) Strategy that is used to store the model. Valid choices are (caseinsensitive):
	- **–** numpy: Save the individual arrays of the model using the np.savez\_compressed() function.
	- **–** pickle: Save the whole object using Pythons pickle module
	- **–** txt: Save the arrays of the model using the text-based format established by Billionnet and Soutif.
	- **–** json: Save the arrays of the model using the JSON format.

#### **Returns**

**problem** – Loaded problem instance

### **Return type**

[QMKProblem](#page-30-1)

<span id="page-31-0"></span>save( $\text{frame:}$  *Union*[str, bytes, PathLike], strategy: str = 'numpy')  $\rightarrow$  NoReturn

#### Save the QMKP instance

Save the profits, weights, and capacities of the problem. There exist different strategies that are explained in the strategy parameter.

#### **See also:**

#### $load()$

For loading a saved model.

#### **Parameters**

- fname (str or PathLike) Filepath of the model to be saved at
- strategy (str) Strategy that is used to store the model. Valid choices are (caseinsensitive):
- <span id="page-32-2"></span>**–** numpy: Save the individual arrays of the model using the np.savez\_compressed() function. See also [qmkpy.io.save\\_problem\\_numpy\(\)](#page-22-0).
- **–** pickle: Save the whole object using Pythons pickle module. See also [qmkpy.io.](#page-22-1) [save\\_problem\\_pickle\(\)](#page-22-1).
- **–** txt: Save the arrays of the model using the text-based format established by Billionnet and Soutif. See also [qmkpy.io.save\\_problem\\_txt\(\)](#page-22-2).
- **–** json: Save the arrays of the model using the JSON format.

#### **Return type**

None

<span id="page-32-0"></span>solve(*algorithm: Optional*[*Callable]* = *None*, *args: Optional[tuple]* = *None*)  $\rightarrow$  Tuple[array, float] Solve the QMKP

Solve the QMKP using algorithm. This function both returns the optimal assignment and the total resulting profit. This method also automatically sets the solution to the object's attribute [assignments](#page-30-3).

#### **Parameters**

- algorithm (Callable, *optional*) Function that is used to solve the QMKP. It needs to follow the argument order algorithm(profits, weights, capacities, ...). If it is None, the object attribute [algorithm](#page-30-2) is used.
- args (tuple, *optional*) Optional tuple of additional arguments that are passed to algorithm. If it is None, the object attribute [args](#page-30-4) is used.

#### **Returns**

- **assignments** (np. array) Binary matrix of size  $N \times K$  which represents the final assignments of items to knapsacks. If  $a_{ij} = 1$ , element *i* is assigned to knapsack *j*.
- **total\_profit** (float) Final total profit for the found solution.

qmkpy.assignment\_from\_chromosome(*chromosome: Iterable[int]*, *num\_ks: int*) → array

Return the assignment matrix from a chromosome

Return the binary assignment matrix that corresponds to the chromosome. For more details about the connection between assignment matrix and chromosome check [chromosome\\_from\\_assignment\(\)](#page-32-1).

#### **See also:**

#### [chromosome\\_from\\_assignment\(\)](#page-32-1)

For more details on the connection between assignment matrix and chromosome.

#### **Parameters**

- **chromosome** (np.array or list of int) Chromosome version of assignments, which is a list of length N where  $c_i = k$  means that item is assigned to knapsack k. If the item is not assigned, we set  $c_i = -1$ .
- num\_ks (int) Number of knapsacks  $K$ .

#### **Returns**

**assignments** – Binary matrix of size  $N \times K$  which represents the final assignments of items to knapsacks. If  $a_{ij} = 1$ , element *i* is assigned to knapsack *j*.

#### <span id="page-32-1"></span>**Return type**

np.array

<span id="page-33-0"></span> $qmkpy$ . **chromosome\_from\_assignment**(*assignments: array*)  $\rightarrow$  Iterable[int]

Return the chromosome from an assignment matrix

The chromosome version of assignments is a list of length N where  $c_i = k$  means that item i is assigned to knapsack k. If the item is not assigned, we set  $c_i = -1$ .

#### **Example**

Assume that we have 4 items and 3 knapsacks. Let Items 1 and 4 be assigned to Knapsack 1, Item 2 is assigned to Knapsack 3 and Item 3 is not assigned. In the binary representation, this is

$$
A = \begin{pmatrix} 1 & 0 & 0 \\ 0 & 0 & 1 \\ 0 & 0 & 0 \\ 1 & 0 & 0 \end{pmatrix}
$$

The corresponding chromosome is

$$
C(A) = \begin{pmatrix} 1 & 3 & 0 & 1 \end{pmatrix}
$$

However, in the 0-index based representation in Python, this function will return

chromosome\_from\_assignment(A) =  $[0, 2, -1, 0]$ 

as the chromosome.

#### **Parameters**

**assignments** (np. array) – Binary matrix of size  $N \times K$  which represents the final assignments of items to knapsacks. If  $a_{ij} = 1$ , element *i* is assigned to knapsack *j*.

#### **Returns**

**chromosome** – Chromosome version of assignments, which is a list of length N where  $c_i = k$ means that item *i* is assigned to knapsack k. If the item is not assigned, we set  $c_i = -1$ .

#### **Return type**

np.array

qmkpy.total\_profit\_qmkp(*profits: array*, *assignments: array*) → float

Calculate the total profit for given assignments.

This function calculates the total profit of a QMKP for a given profit matrix  $P$  and assignments  $\mathcal A$  as

$$
\sum_{u=1}^K \left( \sum_{i \in \mathcal{A}_u} p_i + \sum_{\substack{j \in \mathcal{A}_u \\ j \neq i}} p_{ij} \right)
$$

where  $A_u$  is the set of items that are assigned to knapsack  $u$ .

#### **Parameters**

- profits (np.array) Symmetric matrix of size  $N \times N$  that contains the (joint) profit values  $p_{ij}$ . The profit of the single items  $p_i$  corresponds to the main diagonal elements, i.e.,  $p_i = p_{ii}.$
- assignments (np.array) Binary matrix of size  $N \times K$  which represents the final assignments of items to knapsacks. If  $a_{ij} = 1$ , element *i* is assigned to knapsack *j*.

#### **Returns**

Value of the total profit

#### <span id="page-34-0"></span>**Return type** float

qmkpy.value\_density(*profits: array*, *weights: Iterable[float]*, *assignments: Union[array, Iterable[int]]*, *reduced\_output: bool = False*)  $\rightarrow$  Iterable[float]

Calculate the value density given a set of selected objects.

This function calculates the value density of item i for knapsack k and given assignments  $A_k$  according to

$$
\mathrm{vd}_i(\mathcal{A}_k) = \frac{1}{w_i} \left( p_i + \sum_{\substack{j \in \mathcal{A}_k \\ j \neq i}} p_{ij} \right)
$$

This value indicates the profit (per item weight) that is gained by adding the item  $i$  to knapsack  $k$  when the items  $A_k$  are already assigned. It is adapted from the notion of the value density from (Hiley, Julstrom, 2006).

When a full array of assignements is used as input, a full array of value densities is returned as

$$
\mathrm{vd}(\mathcal{A}) = \begin{pmatrix} \mathrm{vd}_1(\mathcal{A}_1) & \mathrm{vd}_1(\mathcal{A}_2) & \cdots & \mathrm{vd}_1(\mathcal{A}_K) \\ \mathrm{vd}_2(\mathcal{A}_1) & \mathrm{vd}_2(\mathcal{A}_2) & \cdots & \mathrm{vd}_2(\mathcal{A}_K) \\ \vdots & \cdots & \ddots & \vdots \\ \mathrm{vd}_N(\mathcal{A}_1) & \mathrm{vd}_N(\mathcal{A}_2) & \cdots & \mathrm{vd}_N(\mathcal{A}_K) \end{pmatrix}
$$

When the parameter reduced\_output is set to True only a subset with the values of the unassigned items is returned.

#### **Parameters**

- profits (np.array) Symmetric matrix of size  $N \times N$  that contains the (joint) profit values  $p_{ij}$ .
- weights (list of float) List of weights  $w_i$  of the N items that can be assigned.
- assignments (np.array or list of int) Binary matrix of size  $N \times K$  which represents the final assignments of items to knapsacks. If  $a_{ij} = 1$ , element *i* is assigned to knapsack  $j$ . Alternatively, one can provide a list of the indices of selected items. In this case, it is assumed that these items are assigned to all knapsacks.
- reduced\_output (bool, *optional*) If set to True only the value density values of the unassigned objects are returned. Additionally, the indices of the unassigned items are returned as a second output.

#### **Returns**

- **densities** (np.array) Array that contains the value densities of the objects. The length is equal to  $N$ , if reduced\_output is False. If reduced\_output is True, the return has length len(densities)==len(unassigned\_items). The number of dimensions is equal to the number of dimensions of assignments. Each column corresponds to a knapsack. If only a flat array is used as input, a flat array is returned.
- **unassigned\_items** (list) List of the indices of the unassigned items. This is only returned when reduced\_output is set to True.

**SEVEN**

## <span id="page-36-0"></span>**REFERENCES**

## **EIGHT**

## **INDICES AND TABLES**

- <span id="page-38-0"></span>• genindex
- modindex
- search

## **BIBLIOGRAPHY**

- <span id="page-40-2"></span><span id="page-40-0"></span>[AGH22] Méziane Aïder, Oussama Gacem, and Mhand Hifi. "Branch and solve strategies-based algorithm for the quadratic multiple knapsack problem", Journal of the Operational Research Society, vol. 73, no. 3, pp. 540- 557. (2022) DOI: 10.1080/01605682.2020.1843982
- <span id="page-40-3"></span>[HJ06] Amanda Hiley and Bryant A. Julstrom. "The quadratic multiple knapsack problem and three heuristic approaches to it", Proceedings of the 8th annual conference on Genetic and evolutionary computation (GECCO '06), pp. 547–552. (2006) DOI: 10.1145/1143997.1144096
- <span id="page-40-1"></span>[KPP04] Hans Kellerer, Ulrich Pferschy, and David Pisinger. "Knapsack Problems", Springer Berlin Heidelberg. (2004) DOI: 10.1007/978-3-540-24777-7

## **PYTHON MODULE INDEX**

### <span id="page-42-0"></span>q

qmkpy, [27](#page-30-0) qmkpy.algorithms, [13](#page-16-2) qmkpy.checks, [15](#page-18-0) qmkpy.io, [17](#page-20-0) qmkpy.qmkp, [21](#page-24-4) qmkpy.util, [24](#page-27-2)

### **INDEX**

## <span id="page-44-0"></span>A

algorithm (*qmkpy.qmkp.QMKProblem attribute*), [21](#page-24-5) algorithm (*qmkpy.QMKProblem attribute*), [27](#page-30-5) args (*qmkpy.qmkp.QMKProblem attribute*), [21](#page-24-5) args (*qmkpy.QMKProblem attribute*), [27](#page-30-5) assignment\_from\_chromosome() (*in module qmkpy*), [29](#page-32-2) assignment\_from\_chromosome() (*in module qmkpy.util*), [24](#page-27-3) assignments (*qmkpy.qmkp.QMKProblem attribute*), [21](#page-24-5) assignments (*qmkpy.QMKProblem attribute*), [27](#page-30-5)

## C

capacities (*qmkpy.qmkp.QMKProblem attribute*), [21](#page-24-5) capacities (*qmkpy.QMKProblem attribute*), [27](#page-30-5) check\_dimensions() (*in module qmkpy.checks*), [15](#page-18-1) chromosome\_from\_assignment() (*in module qmkpy*), [29](#page-32-2) chromosome\_from\_assignment() (*in module qmkpy.util*), [24](#page-27-3) constructive\_procedure() (*in module qmkpy.algorithms*), [13](#page-16-4)

## F

fcs\_procedure() (*in module qmkpy.algorithms*), [13](#page-16-4)

## G

get\_empty\_knapsacks() (*in module qmkpy.util*), [25](#page-28-0) get\_remaining\_capacities() (*in module qmkpy.util*), [25](#page-28-0) get\_unassigned\_items() (*in module qmkpy.util*), [26](#page-29-0) I is\_binary() (*in module qmkpy.checks*), [15](#page-18-1) is\_feasible\_solution() (*in module qmkpy.checks*), [16](#page-19-0) is\_symmetric\_profits() (*in module qmkpy.checks*),

## L

[16](#page-19-0)

load() (*qmkpy.qmkp.QMKProblem class method*), [22](#page-25-2)

load() (*qmkpy.QMKProblem class method*), [28](#page-31-2) load\_problem\_json() (*in module qmkpy.io*), [17](#page-20-2) load\_problem\_numpy() (*in module qmkpy.io*), [17](#page-20-2) load\_problem\_pickle() (*in module qmkpy.io*), [17](#page-20-2) load\_problem\_txt() (*in module qmkpy.io*), [18](#page-21-2)

### M

module qmkpy, [27](#page-30-5) qmkpy.algorithms, [13](#page-16-4) qmkpy.checks, [15](#page-18-1) qmkpy.io, [17](#page-20-2) qmkpy.qmkp, [21](#page-24-5) qmkpy.util, [24](#page-27-3)

### N

name (*qmkpy.qmkp.QMKProblem attribute*), [22](#page-25-2) name (*qmkpy.QMKProblem attribute*), [28](#page-31-2)

### P

profits (*qmkpy.qmkp.QMKProblem attribute*), [21](#page-24-5) profits (*qmkpy.QMKProblem attribute*), [27](#page-30-5)

## Q

QMKProblem (*class in qmkpy*), [27](#page-30-5) QMKProblem (*class in qmkpy.qmkp*), [21](#page-24-5) qmkpy module, [27](#page-30-5) qmkpy.algorithms module, [13](#page-16-4) qmkpy.checks module, [15](#page-18-1) qmkpy.io module, [17](#page-20-2) qmkpy.qmkp module, [21](#page-24-5) qmkpy.util module, [24](#page-27-3)

### R

random\_assignment() (*in module qmkpy.algorithms*), [14](#page-17-0)

round\_robin() (*in module qmkpy.algorithms*), [14](#page-17-0)

## S

save() (*qmkpy.qmkp.QMKProblem method*), [22](#page-25-2) save() (*qmkpy.QMKProblem method*), [28](#page-31-2) save\_problem\_json() (*in module qmkpy.io*), [18](#page-21-2) save\_problem\_numpy() (*in module qmkpy.io*), [19](#page-22-3) save\_problem\_pickle() (*in module qmkpy.io*), [19](#page-22-3) save\_problem\_txt() (*in module qmkpy.io*), [19](#page-22-3) solve() (*qmkpy.qmkp.QMKProblem method*), [23](#page-26-1) solve() (*qmkpy.QMKProblem method*), [29](#page-32-2)

## T

total\_profit\_qmkp() (*in module qmkpy*), [30](#page-33-0) total\_profit\_qmkp() (*in module qmkpy.qmkp*), [23](#page-26-1)

## V

value\_density() (*in module qmkpy*), [31](#page-34-0) value\_density() (*in module qmkpy.util*), [26](#page-29-0)

## W

weights (*qmkpy.qmkp.QMKProblem attribute*), [21](#page-24-5) weights (*qmkpy.QMKProblem attribute*), [27](#page-30-5)